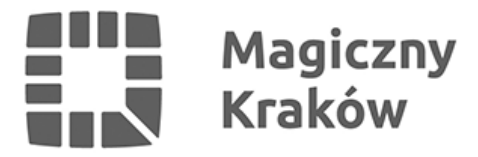

## *Zobacz, jak produkowane jest ciepło*

*2011-09-24*

*Kończą się tegoroczne obchody Europejskiego Tygodnia Zrównoważonego Transportu. Dziś (sobota, 24 września) podczas otwartych dni Elektrociepłowni "KRAKÓW" S.A. będzie można zobaczyć, jak produkowane jest ciepło.*

*Tegoroczne obchody Europejskiego Tygodnia Zrównoważonego Transportu zakończy Dzień Drzwi Otwartych w Elektrociepłowni "KRAKÓW" S.A. Jak produkowane jest ciepłe będzie można zobaczyć w sobotę, 24 września. Elektrociepłownia otworzy drzwi w godzinach od 9.00 do 16.00. Prosimy o zabranie dowodów osobistych.*

*W tym roku Kraków po raz po raz 12. przyłączył się do Europejskiego Dnia bez Samochodu. W czwartek, 22 września. Kilkadziesiąt osób wzięło udział w przejażdżce rowerowej z udziałem władz miasta. Trasa wiodła między innymi po kolejnych, nowo oddanych kontrapasach dla rowerzystów. Pod prąd można jeździć ulicami Dolnych Młynów między Czystą a Rajską, Rajską od Szujskiego do Karmelickiej, Garbarską od Karmelickiej do Łobzowskiej, Zamoyskiego od Kamieńskiego do Podskale, Senatorską od Kościuszki do Mlaskotów, Grottgera od Sienkiewicza do Wyspiańskiego i od Biernackiego do Rzecznej, a także Studencką od Podwale do Loretańskiej.*

*W ramach obchodów Europejskiego Dnia bez Samochodu została uruchomiona trasa pieszo-rowerowa wzdłuż ulicy Bieńczyckiej (od wjazdu na os. Kolorowe do ronda Kocmyrzowskiego). Ruch rowerowy dopuszczono na chodnikach wzdłuż ulic Wybickiego – Bratysławska, Racławicka – Pod Fortem i Saska. Dodatkowo, do końca września uruchomione będą dwa nowe szlaki dla miłośników jednośladów - Skałki Twardowskiego i Górka Pychowicka. Kolejna trasa rekreacyjna – po Lesie Wolskim – ma być udostępniona w październiku.*

*We wrześniu zamontowano też nowe stojaki dla rowerów. Stanęły one przy skrzyżowaniu ulic Straszewskiego z Piłsudskiego, Studenckiej z Podwale i Studenckiej z Garncarską. Obecnie na terenie Krakowa jest 214 stojaków. Mapa parkingów rowerowych znajduje się na stronie [www.zikit.krakow.pl](http://www.zikit.krakow.pl/). (M)*